ROT13 EBG13 Crack Activation Code Download [2022]

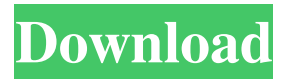

ROT13 EBG13 is a simple ROT13 encoder/decoder. Encoding with ROT13 EBG13: As you type into the first textarea, it will encode the text to ROT13. It will also display the current ROT13 encoded text on the second textarea. Decoding with ROT13 EBG13: The second textarea can be used to decode the ROT13 encoded text. It will display the original text back again. You can also close the second textarea to open the

first textarea and start typing again. ROT13 EBG13 Use: ROT13 EBG13 can be used in any textfield or in textarea fields. It's best suited for small phrases and is also good for normal conversation. The first textarea is used to encode your text. The second textarea is used to decode your text. Features: **P** ROT13 EBG13 allows you to encode and decode your text while typing. **?** You can close the second textarea to open the first textarea and type again.  $[$ ] It works great on Chrome and Firefox. **7** It's simple

## but it's best suited for small phrases. **7** There

is a simple statistics table at the end to show your encoded/decoded numbers. **7** It's available as a 3.9mb.xpi file You can find the ROT13 EBG13 package here: Main Features:  $\Omega$  Set the ROT13 encoder to ROT13 ? Set the ROT13 decoder to ROT13 ■ Two textareas for encoding and decoding ■ A simple statistics table ■ Compatible with Chrome and Firefox ? Encodes and decodes phrases automatically and as you type [2] Click encode/decode to enter/leave

encoder/decoder mode ? You can close the second textarea to open the first textarea and start typing again  $\boxed{?}$  You can type ROT13 characters directly into the first textarea  $\Omega$ Encoding and decoding speeds are automatic and don't depend on your typing speed  $\boxed{?}$ Encoding and decoding are either on or

**ROT13 EBG13 Crack X64 Latest**

■ Type the correct key into textarea 1 and click the button labelled "Type"  $\mathbb{Z}$  Type the

correct key into textarea 2 and click the button labelled "Decode".  $\bar{?}$  In textarea 2 press "Decode" if the button is "Encoded" to decode the information.  $\boxed{?}$  In textarea 1 press "Encoded" if the button is "Decode" to encode the information. How it works:  $\mathbb{R}$  In textarea 2 the "Encoded" button translates the "Encoded" information in the textarea into a key that can be entered into textarea 1. ■ In textarea 1 the "Decode" button translates the "Decoded" information in the textarea into a key that can be entered into

textarea 2. <sup>[7]</sup> The "Encoded" button returns the "Decoded" information. ? The "Decode" button returns the "Encoded" information. What is in the example:  $[$ ] Type one of the following lines into textarea 1: encoded --> mehfuh decoded  $\rightarrow$  cwyehq  $\boxed{?}$  Type one of the following lines into textarea 2: Encoded Decode Decoded ? Click "Decode". ? Decode **7** Encoded **7** Encoded **7** Encoded **7** Encoded The widget is very simple to use. Installation Instructions: **?** Open the file ROT13.xul  $\sqrt{2}$  Copy the following lines into

## ROT13.xul. 1d6a3396d6

The ROT13 EBG13 widget for Opera browser is a simple ROT13 encoder/decoder. ROT13 EBG13 can encode/decode ROT13 phrases as you type. Thanks to 2 textareas you can mix encoded and not encoded information easily. Description: The ROT13 EBG13 widget for Opera browser is a simple ROT13 encoder/decoder. ROT13 EBG13 can encode/decode ROT13 phrases as you type. Thanks to 2 textareas you can mix

encoded and not encoded information easily. To see how it works just click the button

below and start typing. Encoded information is represented by green text. The green text is transparent for unencrypted message. Once the ROT13 EBG13 widget becomes active, you can type in the left text area and the right text area will encode the message for you. In the right text area you can also type in text that will be decoded. It is possible to have up to 5 messages in progress at the same time. Description: This ROT13 EBG13

widget for Opera browser is a simple ROT13 encoder/decoder. ROT13 EBG13 can

encode/decode ROT13 phrases as you type. Thanks to 2 textareas you can mix encoded and not encoded information easily. To see how it works just click the button below and start typing. Encoded information is represented by green text. The green text is transparent for unencrypted message. Once the ROT13 EBG13 widget becomes active, you can type in the left text area and the right text area will encode the message for

you. In the right text area you can also type in text that will be decoded. It is possible to have up to 5 messages in progress at the same time. Description: This ROT13 EBG13 widget for Opera browser is a simple ROT13 encoder/decoder. ROT13 EBG13 can encode/decode ROT13 phrases as you type. Thanks to 2 textareas you can mix encoded and not encoded information easily. To see how it works just click the button below and start typing. Encoded information is represented by green text. The green text is

transparent for unencrypted message. Once the ROT13 EBG13 widget becomes active, you can type in the left text area and the right text area will encode the message for you.

**What's New In?**

ROT13 EBG13 is a simple ROT13 encoder/decoder. ROT13 is a known technique for ROT13 encoding/decoding. You need a simple ROT13 decoder/encoder for yourself to use it. Features: - Support for + and - signs (with auto-complete functionality) - ROT13 (a known technique for encoding/decoding) - You can use ROT13 to encode/decode characters in two different textareas - You can mix encoded and not encoded information easily - Prefix and Suffix characters (to adapt the length of the encoded phrases) - By selecting from a list of predefined phrases (encoded or not) - Each phrase is linked to a decoder or encoder - Password protection - Built in

## search functionality with autocomplete and

fuzzy searching - Shortcuts for searching - The widget can encode/decode phrases if a certain character is typed (useful to use ROT13 on some site that asks for ROT13 password) - You can activate the widget in English or in Spanish - A short paragraph to explain the ROT13 EBG13 widget - An example of encoding and decoding \*I can't encode/decode because of network connection issues (I'd like to make it available if possible) Important Note: -

ROT13 EBG13 is a simplified version of ROT13 EBG. ROT13 EBG was made with new opera.xml and ROT13 EBG would be now in ROT13 EBG13 - The widget is made with ROT13 and EBG13 and is not an official app of Opera (it was my own idea) - To use the widget, you need to have a browser that supports the ROT13 encoding - Encoding/decoding are only supported by Opera 9.x and later 25 Free Flash Games and Web Games - Hot City Gif Animations 30.95 MB Games & Education - Civil 3D

30.8 MB Games & Education - Flow Free 4.4 MB Games & Education - Kodom Games 46.2 MB Games & Education - Kodom Web Games 5.52 MB Games & Education - Leap Motion Web Games 9.1 MB Games & Education - Kodom Web Games (Silver) 22.8 MB Games & Education - Leap Motion Web Games (Silver) 9.6 MB Games & Education - Leap Motion Web Games (Gold) 9.2 MB Games & Education - MousePlant 3.85 MB Games

**System Requirements For ROT13 EBG13:**

Minimum: OS: Windows 7/8/10 Processor: Intel Core 2 Duo / AMD Athlon 64 X2 / AMD FX CPUs Memory: 1 GB RAM Graphics: 1GB VRAM DirectX: Version 9.0c Network: Broadband Internet connection Recommended: Processor: Intel Core i3 / AMD FX CPUs Memory: 2 GB RAM Graphics: 2GB VRAM DirectX: Version 9.

<https://pramcomplinkpoca.wixsite.com/soundseganglog/post/jambo-license-keygen-download> <http://mytown247.com/?p=40686> <http://pearlhmmph.com/2022/06/power-planner-5-8-3-1-crack/> <https://factspt.org/wp-content/uploads/2022/06/SysInfo.pdf> <https://www.gruppochronos.it/radio-comercial-with-key-win-mac/> <https://ohreally.in/wp-content/uploads/2022/06/belhen.pdf> <https://globalart.moscow/rezultat/presswhat-portable-crack-with-key/> <https://transitdamagerepairs.com/wp-content/uploads/2022/06/pascom.pdf> <http://med-smi.com/?p=1> <https://treeclimbing.hk/2022/06/07/musoftware-network-monitor-crack-win-mac-2022-new/> <http://referendum.pl/wp-content/uploads/2022/06/nanepars.pdf> <https://lavo-easy.ch/wp-content/uploads/2022/06/yanmore.pdf> <http://nadinarasi.com/?p=4993> <https://www.saltroomhimalaya.com/wp-content/uploads/2022/06/kallund.pdf> [https://romanibook.com/upload/files/2022/06/PDmQsu5eJkRRsyD1q6Lh\\_07\\_4ceb7eef672911c78d31b0932e64e5d9\\_file.](https://romanibook.com/upload/files/2022/06/PDmQsu5eJkRRsyD1q6Lh_07_4ceb7eef672911c78d31b0932e64e5d9_file.pdf) [pdf](https://romanibook.com/upload/files/2022/06/PDmQsu5eJkRRsyD1q6Lh_07_4ceb7eef672911c78d31b0932e64e5d9_file.pdf) <https://gretchenscannon.com/2022/06/07/free-sticky-notes-crack-torrent-activation-code-x64-april-2022/> <https://4j90.com/catalyst-geometrical-properties-calculator-crack-free-download-april-2022/> <http://www.brendanroberts.xyz/wp-content/uploads/2022/06/KomaMail.pdf>

<https://getinfit.ru/magazine/simpledocserver-crack-with-product-key-free-2022-latest>

<https://amosfitnessandfood.com/wp-content/uploads/2022/06/Jive1.pdf>